**PARADIGMAS DE LINGUAGENS DE PROGRAMAÇÃO EM PYTHON**

*Paradigmas de Linguagem de Programação em Python Prof. Dr. Daniel Caetano*

# **SUBPROGRAMAS, BLOCOS E ESCOPO DE VARIÁVEIS EM PYTHON**

Prof. Dr. Daniel Caetano

2021 - 2

# Compreendendo o problema

- **Situação:** diversos contadores de repetição
	- Exemplo: formulário web
		- "Criar" as alternativas de cada uma das listas suspensas?

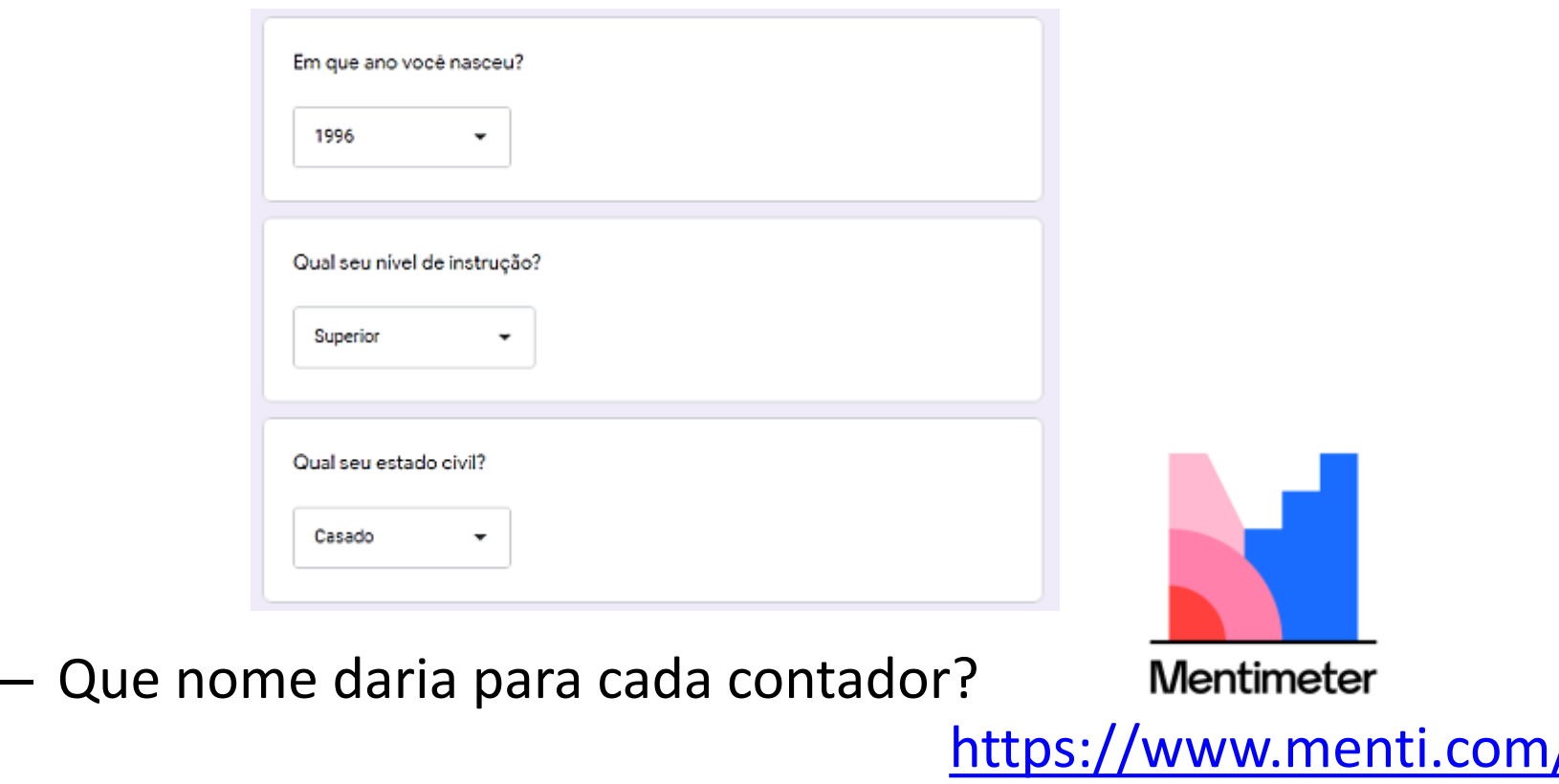

Paradigmas de Linguagem de Programação em Python *Prof. Dr. Daniel Caetano Prof. Dr. Daniel Caetano* 

# Compreendendo o problema

- **Situação:** diversos contadores de repetição
	- Exemplo: formulário web
		- "Criar" as alternativas de cada uma das listas suspensas?

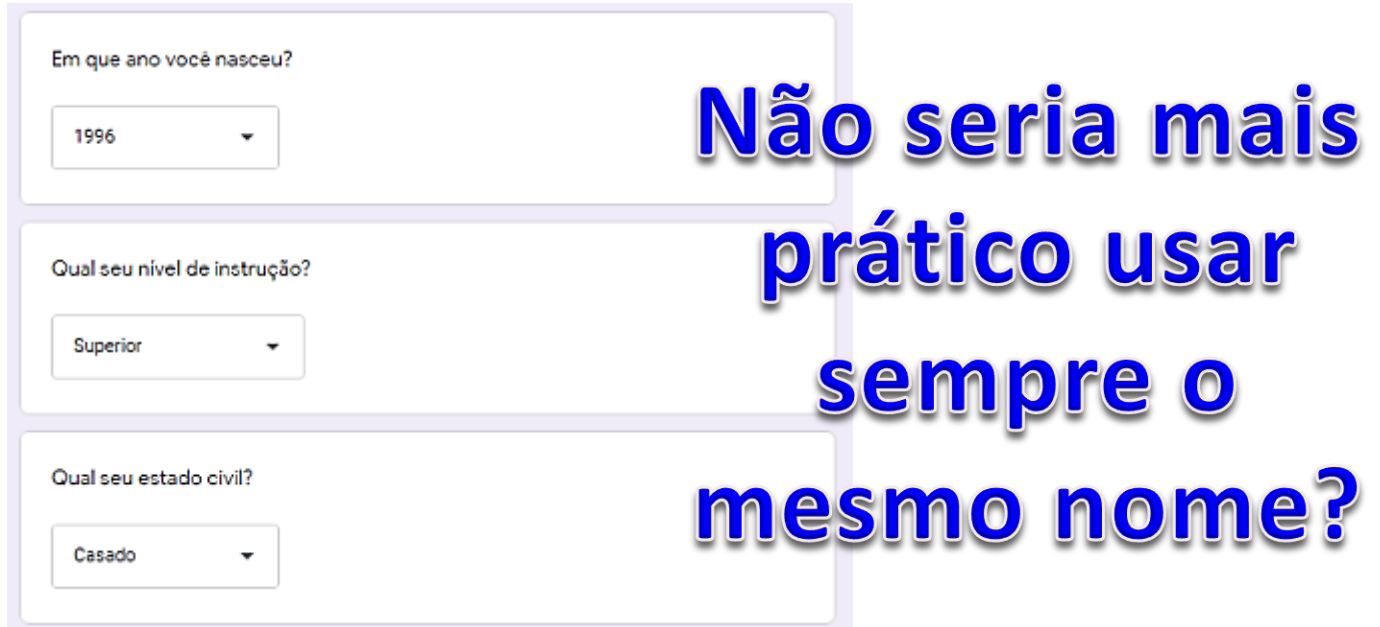

#### – Que nome daria para cada contador?

# Objetivos

- Conceituar blocos e subprogramas
- Compreender o conceito de escopo de variáveis (estáticos e dinâmicos)
- Compreender os escopos locais e globais e sua influência no tempo de vida das variáveis
- Conhecer o conceito de constantes nomeada

#### • **Atividade Avaliativa C!**

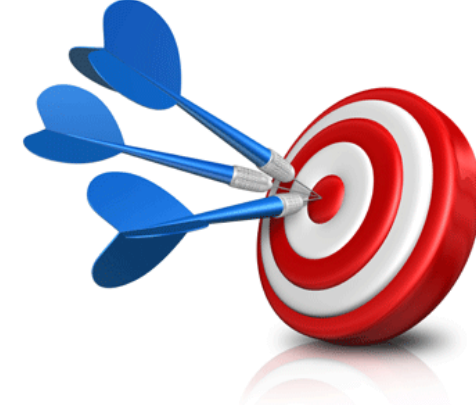

# Bibliografia da Aula

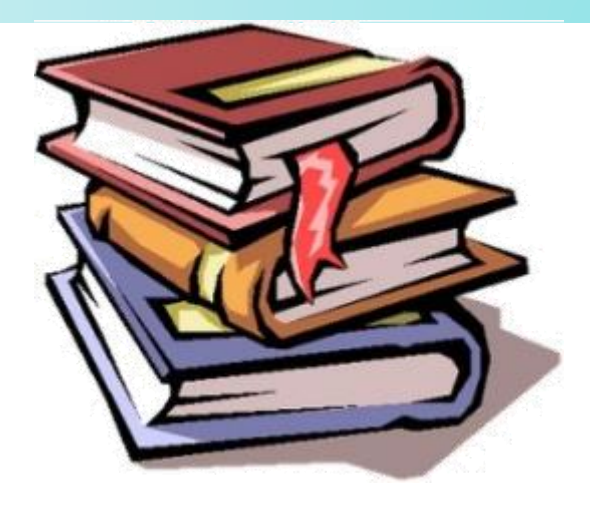

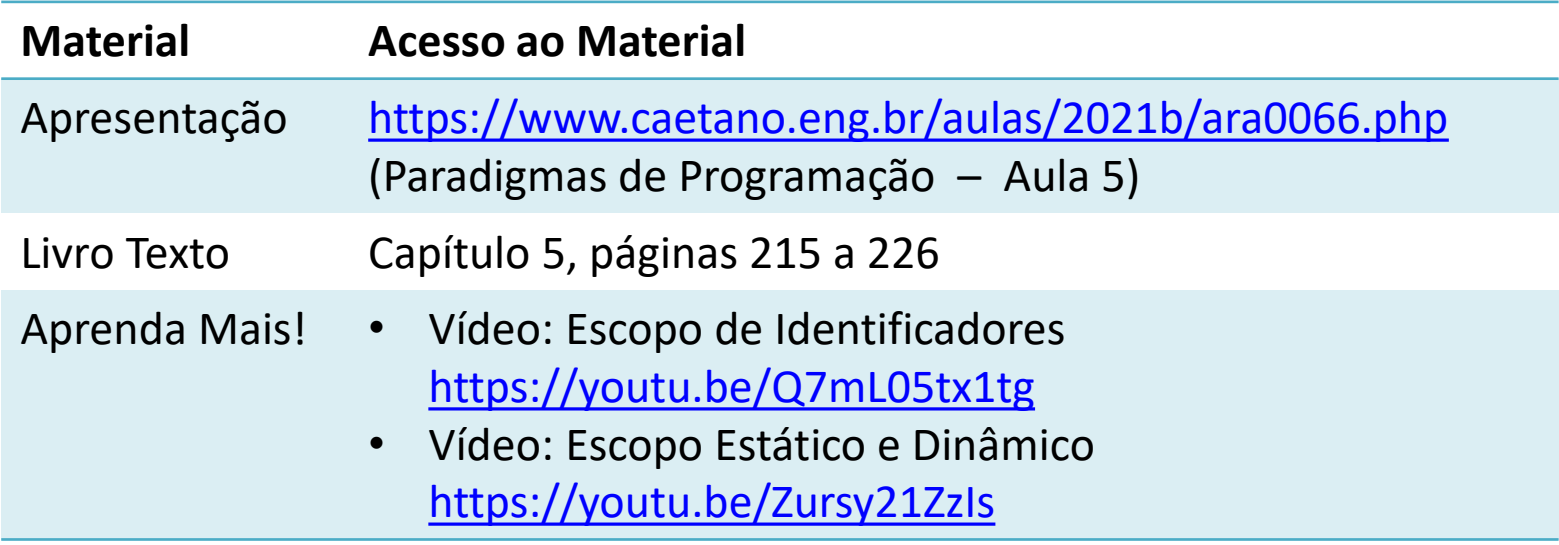

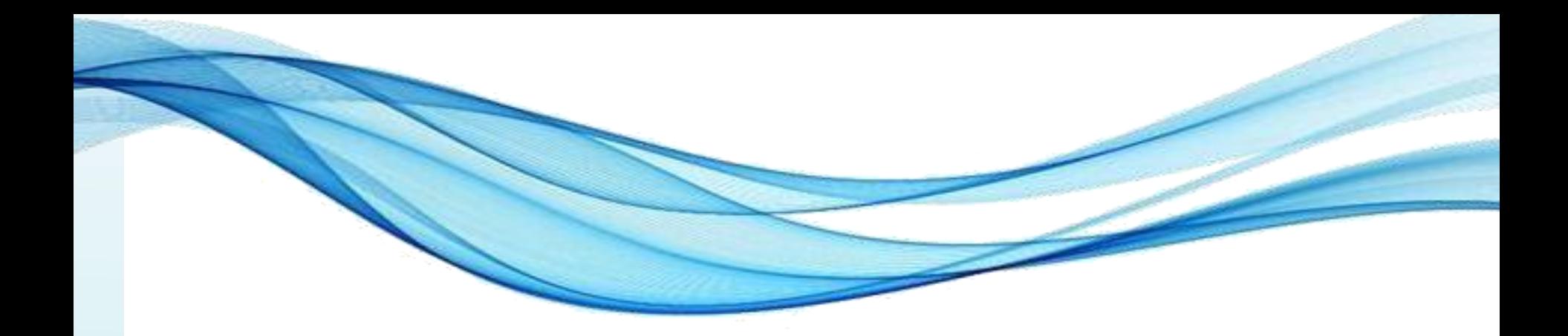

# **SUBPROGRAMAS**

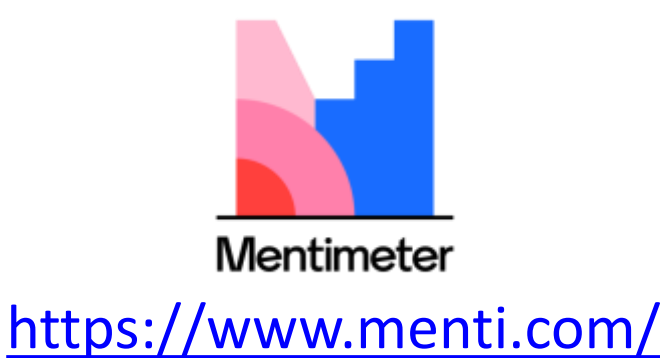

• Programas que são usados por programas

– Procedimentos, funções, métodos...

• Trecho de código que recebe um nome

def **subprograma**(): print ("Oi!") print ("Sou um subprograma!") print ("Agora eu vou terminar.")

• Vejamos o que isso faz...

• Programas que são usados por programas

– Procedimentos, funções, métodos...

• Trecho de código que recebe um nome

def **subprograma**(): print ("Oi!") print ("Sou um subprograma!") print ("Agora eu vou terminar.")

**subprograma()**

• E agora...?

• Pode ser executado várias vezes!

```
def subprograma():
        print ("Oi!")
        print ("Sou um subprograma!")
        print ("Agora eu vou terminar.")
```
**subprograma() subprograma()**

#### • Qual o resultado?

• Pode haver código antes e/ou depois...

```
print ("Início do programma principal")
def subprograma():
        print ("Oi!")
        print ("Sou um subprograma!")
        print ("Agora eu vou terminar.")
```
subprograma() **print ("Fim do programa principal")**

• Qual o resultado?

• Posso fazer isso?

```
subprograma()
def subprograma():
        print ("Oi!")
        print ("Sou um subprograma!")
        print ("Agora eu vou terminar.")
```
#### • Qual o resultado?

• Posso fazer isso?

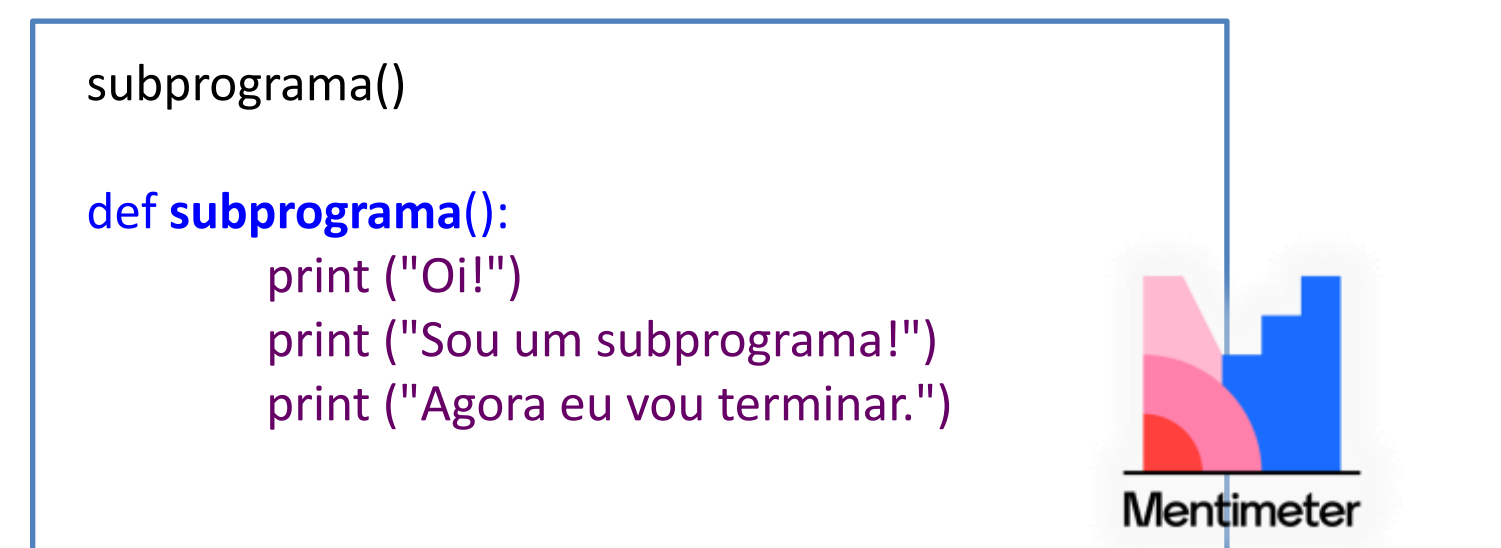

**<https://www.menti.com/>**

#### Em Python, só posso usar um subprograma depois que ele foi criado... De cima pra baixo!

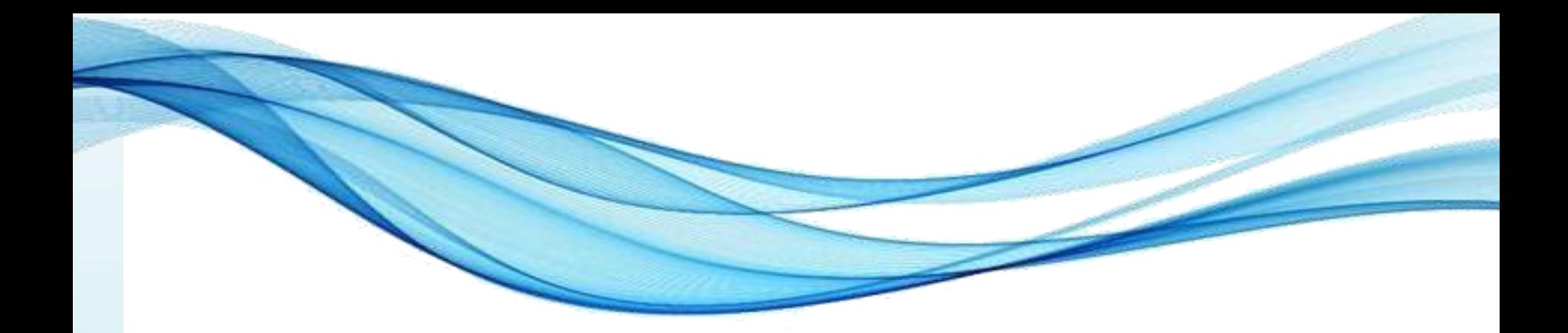

# **BLOCOS**

### Blocos

- São trechos de código delimitados
- Blocos, em geral, não são nomeados
	- Só são executados "na sequência"
- Exemplo: estrutura de decisão

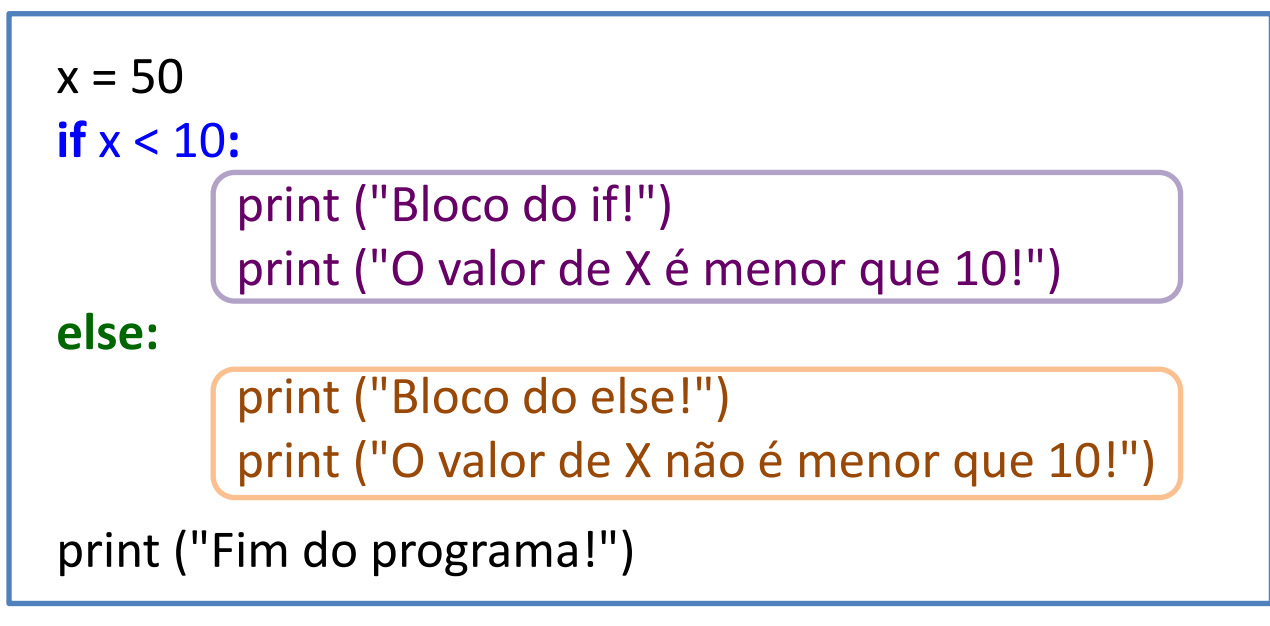

• O que isso faz?

# Blocos

- São trechos de código delimitados
- Blocos, em geral, não são nomeados
	- Só são executados "na sequência"
- Exemplo: estrutura de decisão completa

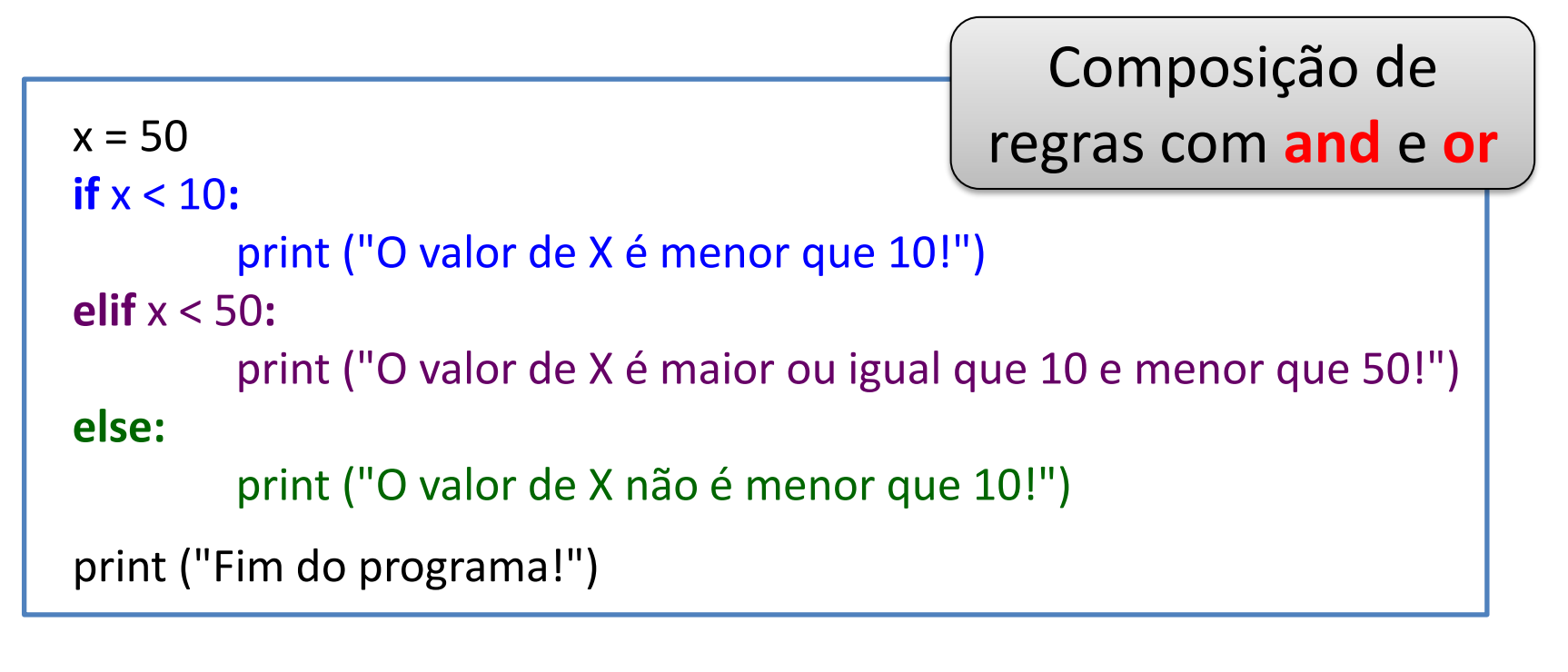

## Blocos

- São trechos de código delimitados
- Blocos, em geral, não são nomeados
	- Só são executados "na sequência"
- Exemplo: estrutura de repetição

```
x = 1while x <= 10:
        print ("Bloco do while", x, "!")
        x = x + 1print ("Fim do programa!")
```
O que isso faz?

Paradigmas de Linguagem de Programação em Python *Prof. Dr. Daniel Caetano Prof. Dr. Daniel Caetano* 

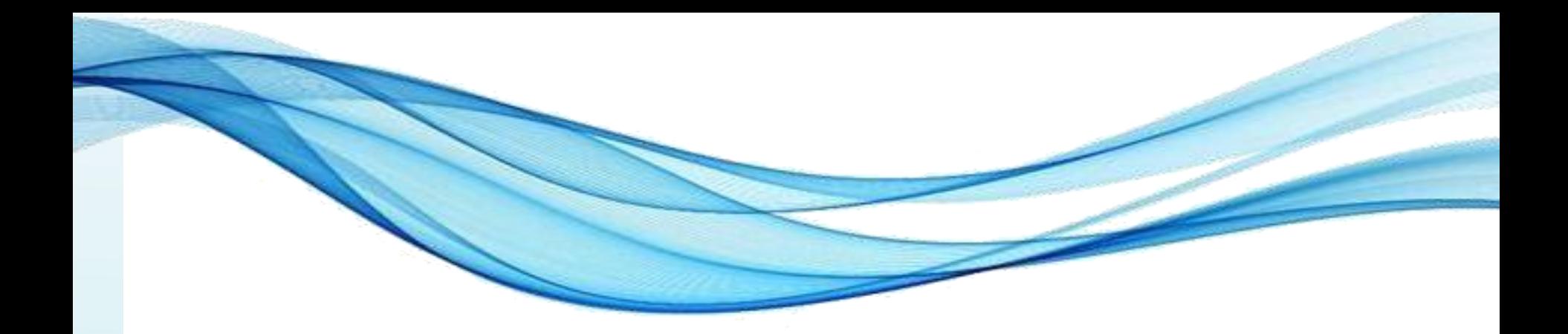

# **O QUE É ESCOPO?**

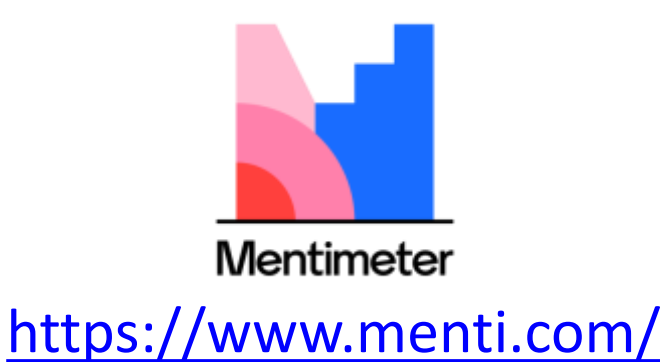

#### Escopo

- Escopo:
	- Área de interesse, foco.
- Em que isso se aplica em programação?

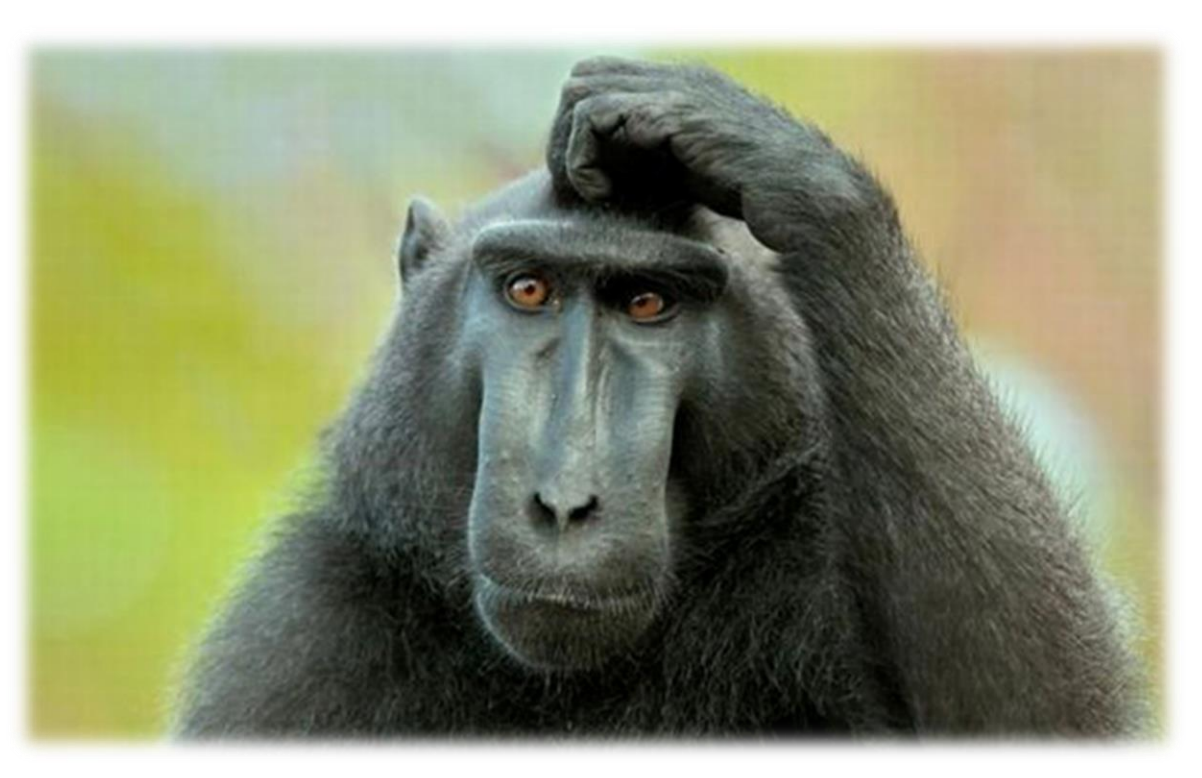

# Escopo: Variáveis/Identificadores

• Qual você acha que será o resultado?

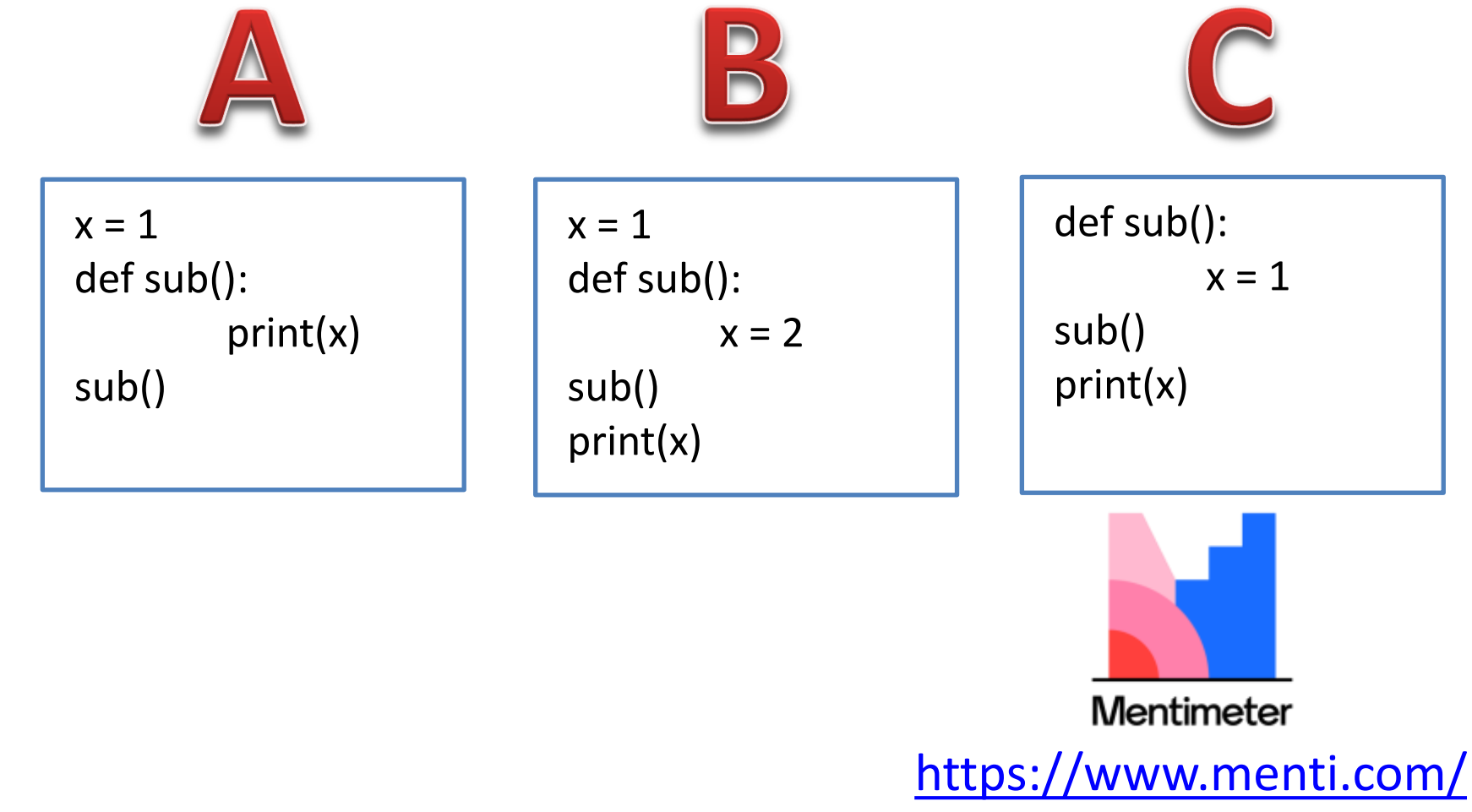

## Escopo: Variáveis/Identificadores

• Qual você acha que será o resultado?

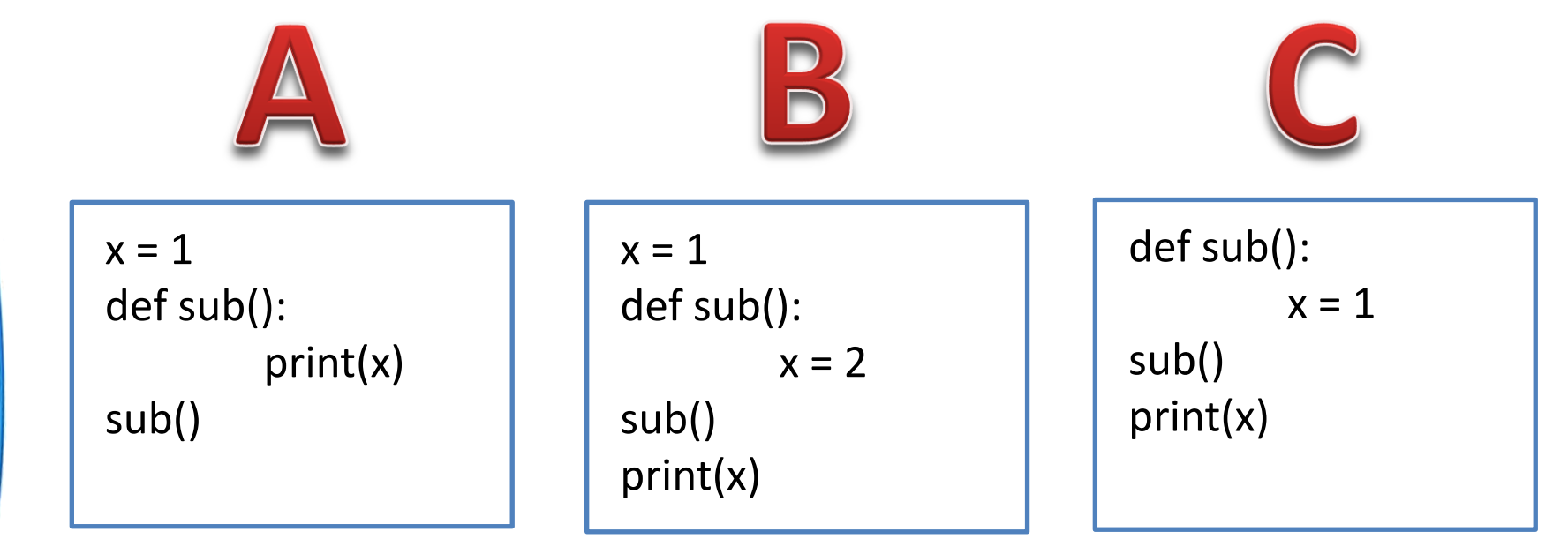

#### Para entender o porquê, é preciso compreender o conceito de escopo dos identificadores!

# Escopo de Variáveis

- Região do programa em que variável "vale"
	- Onde se pode acessar um valor pelo identificador
- O escopo pode ser, dependendo da linguagem:
	- Escopo Estático
		- Maioria das linguagens
	- Escopo Dinâmico
		- Perl, Lisp...

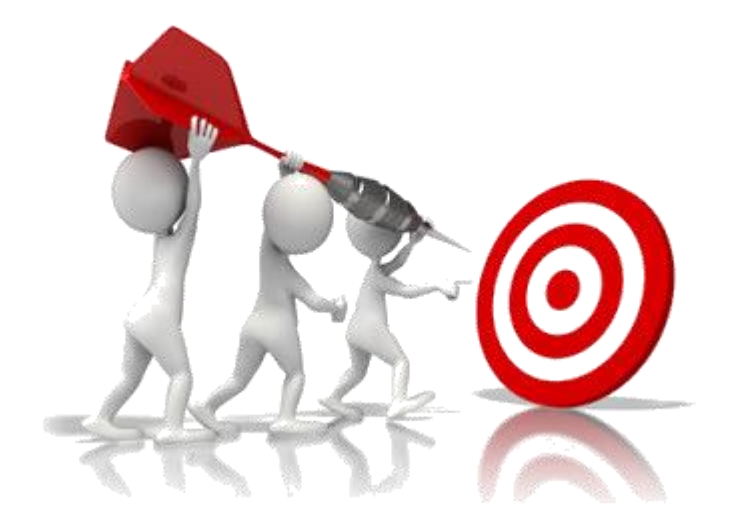

# Escopo Estático

- Regra geral: de cima para baixo
	- Identificador só existe após ser declarado\* (C89?!)
		- Explícita ou implicitamente

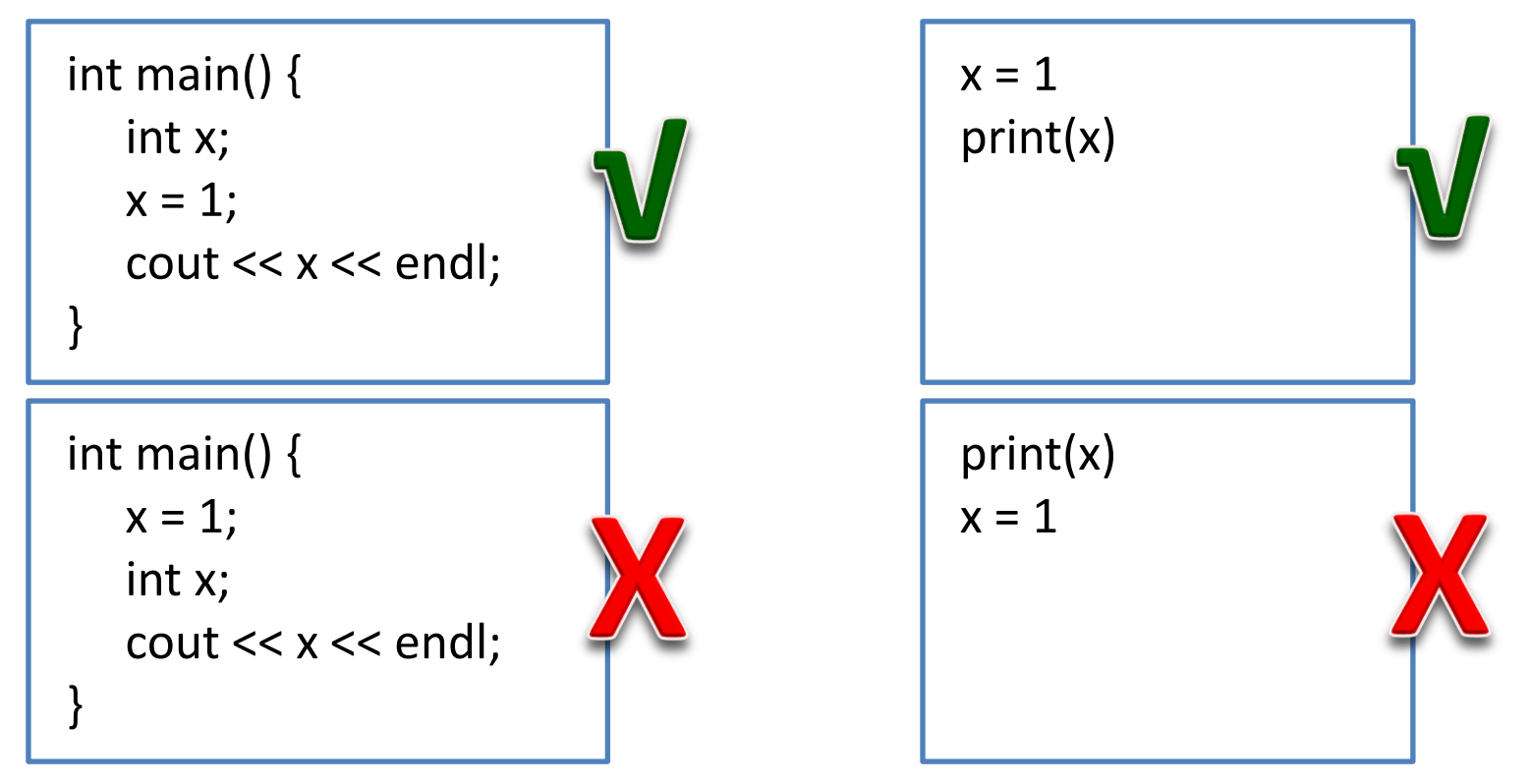

# Escopo Estático – Repetição

- Proibido repetir identificador no mesmo escopo
	- Para linguagens que exige declaração explícita

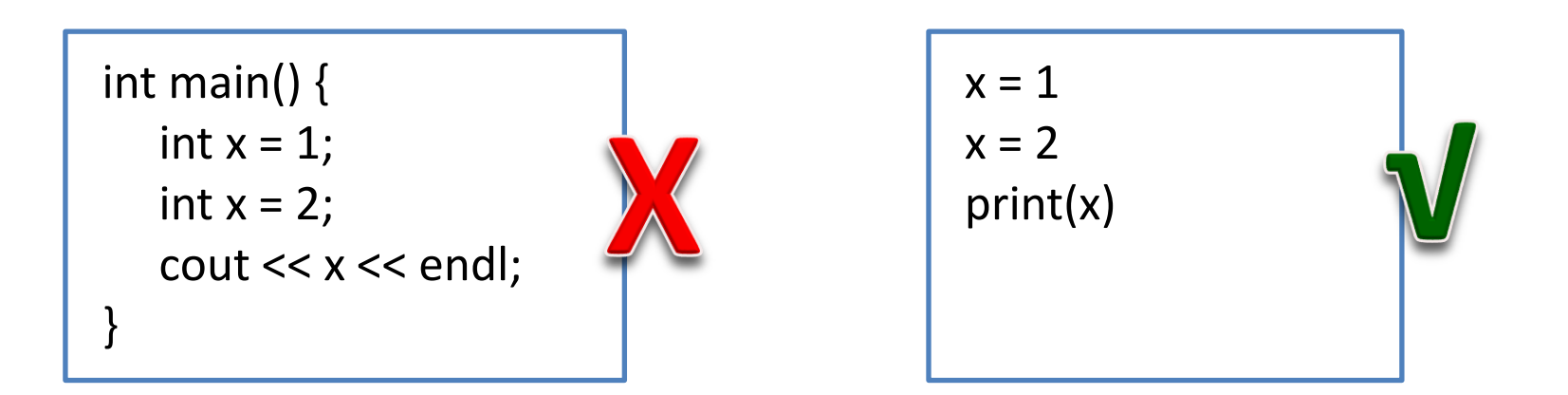

# Escopo Estático – Hierarquia

- Hierarquia inclui blocos e subprogramas
	- Quem está dentro de quem?

 $x = 1$ if  $x < 10$ : print(x) int main() { int  $x = 1$ ; if  $(x < 10)$  { cout  $<< x <<$  endl; } }  $x = 1$ sub():  $y = 2$ if  $x < 10$ : print(x+y) sub()

# Escopo Estático – Hierarquia

• Pela hierarquia, o que se espera nesses casos?

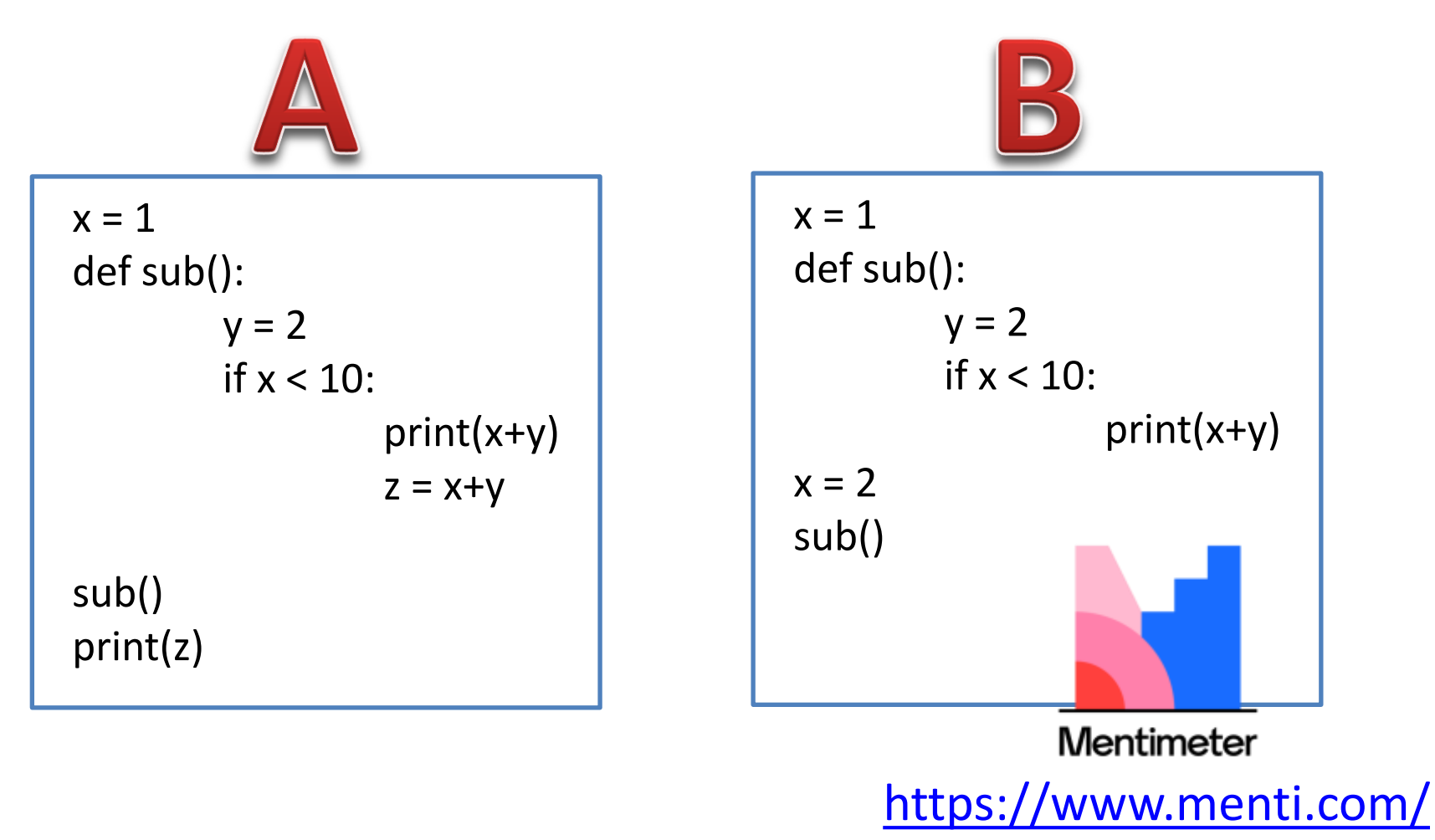

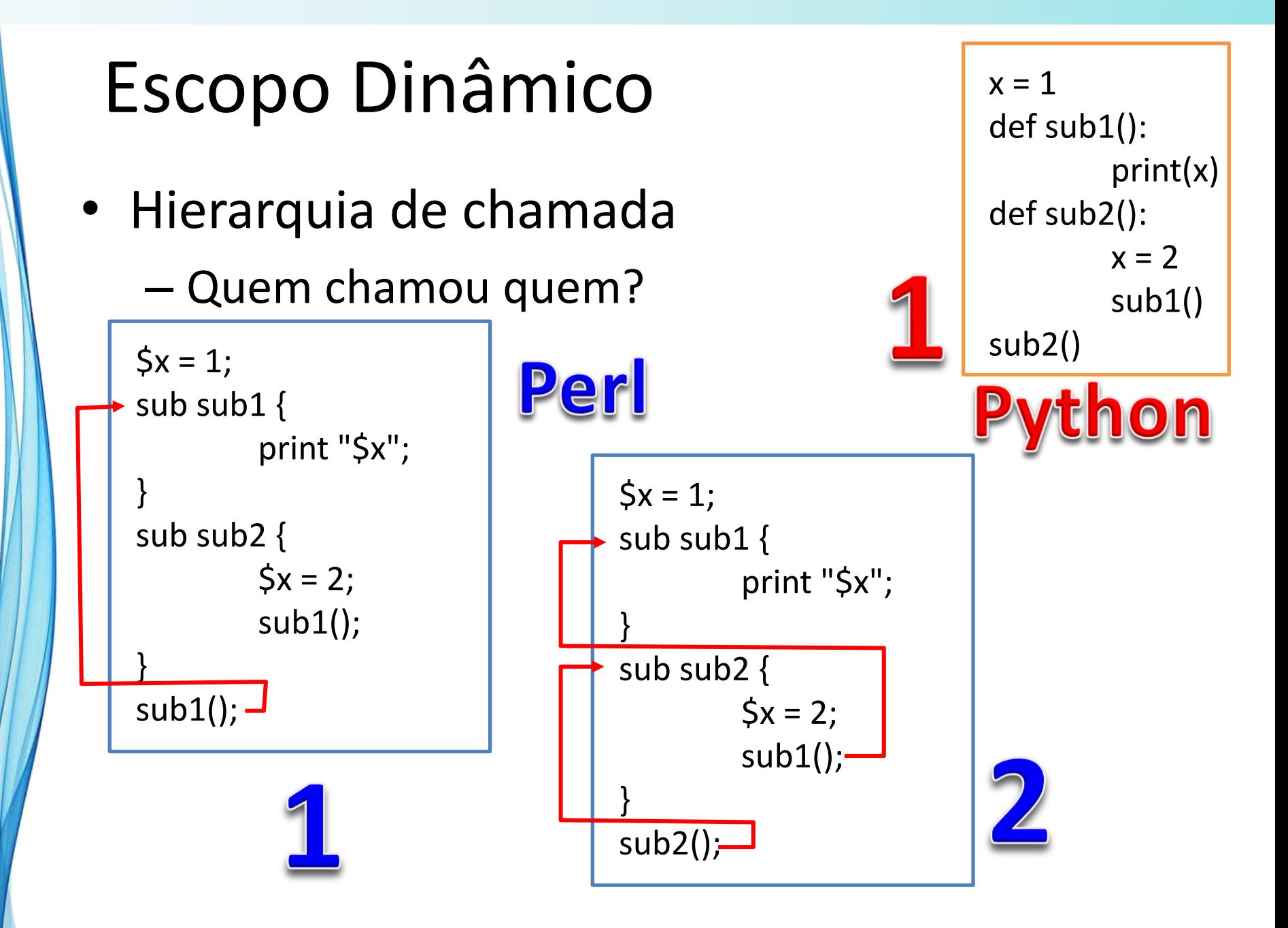

# Escopo Dinâmico – Trade Offs

- Vantagem:
	- Mais "limpo" na chamada de subprogramas.
- Desvantagens:
	- Impossível checar tipos em tempo de compilação
	- Difícil de ler e depurar (conhecer a ordem!)
	- Pode ser mais lento para acessar valores.

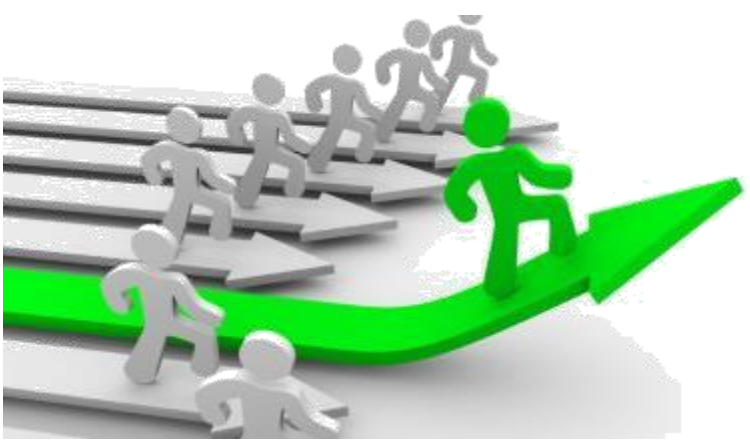

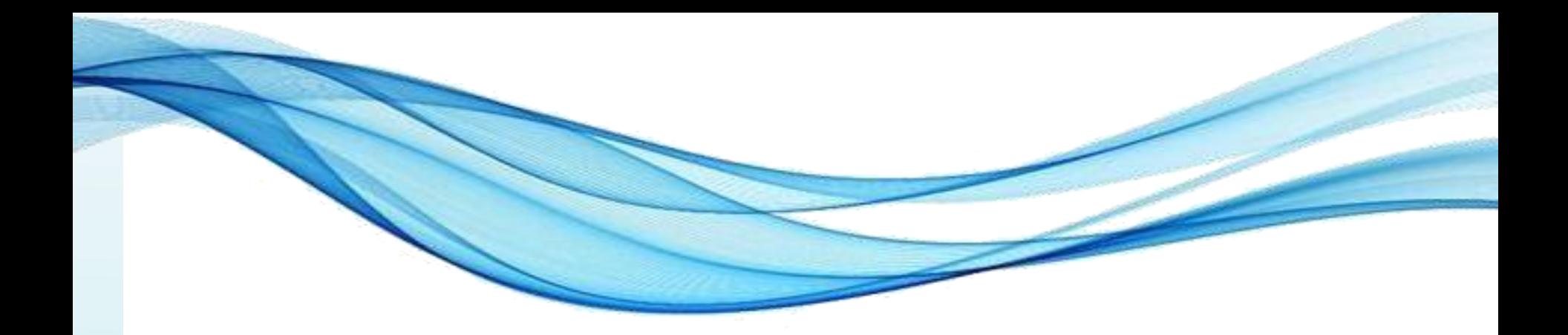

# **ESCOPOS EM LINGUAGENS DE ESCOPO ESTÁTICO**

Paradigmas de Linguagem de Programação em Python *Prof. Dr. Daniel Caetano Prof. Dr. Daniel Caetano* 

# Linguagens de Escopo Estático

- Em geral, falamos em dois tipos de escopo:
	- Escopo Global
	- Escopo Local

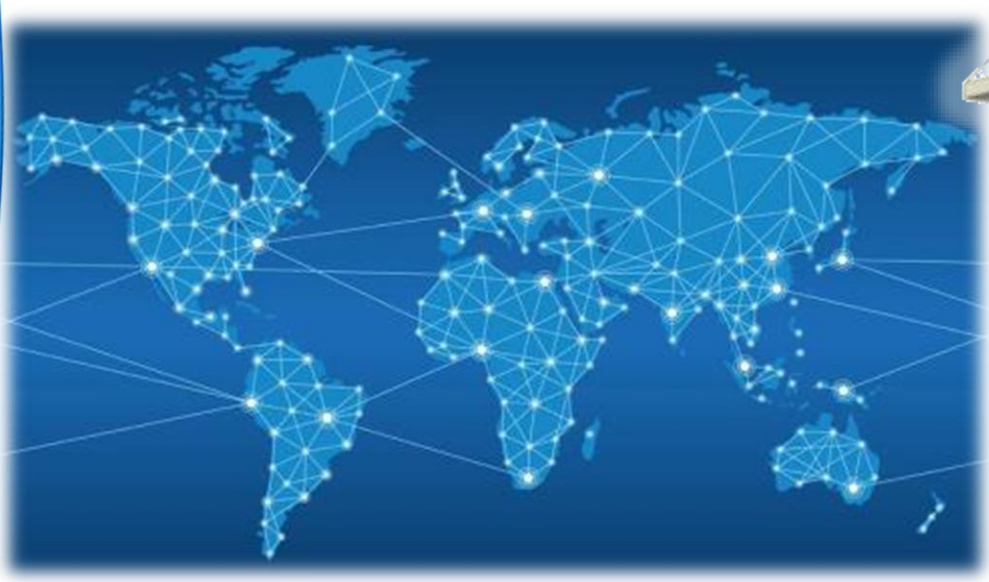

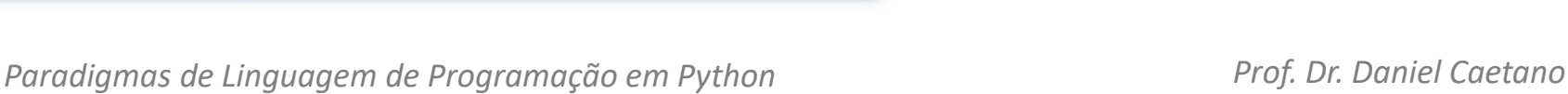

# Escopo Global

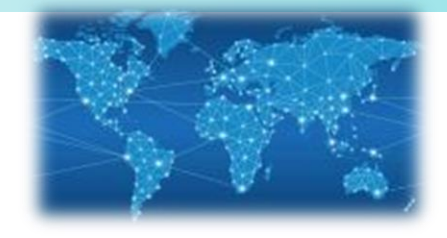

- Variáveis/Identificadores:
	- Declarados fora de qualquer função ou bloco
	- Valem em qualquer parte do programa\*

```
x = 1
def sub():
         print(x)
         if x < 10:
                    print(x)
sub()
print(x)
```
#include <iostream> using namespace std;

```
int x = 1;
int main() {
         cout << x << endl;
         if (x < 10) {
                   cout << x << endl;
         }
}
```
Paradigmas de Linguagem de Programação em Python *Prof. Dr. Daniel Caetano Prof. Dr. Daniel Caetano* 

# Escopo Global

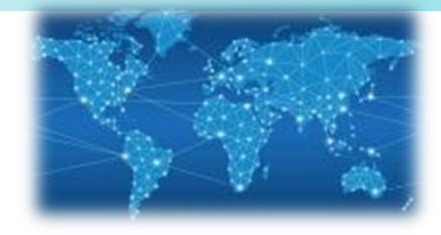

- Alterar essas variáveis tem efeito global
	- Mas podem exigir algum tipo de "artifício"

```
#include <iostream>
using namespace std;
int x = 1;
int main() {
        cout << x << endl;
        x = x + 1;
        if (x < 10) {
                  cout << x << endl;
                  x = x + 1;
         }
        cout << x << endl;
}
```
**x = 1** def sub(): **global x** print(x)  $x = x + 1$ if  $x < 10$ : print(x)  $x = x + 1$ sub() print(x)

# Escopo Global

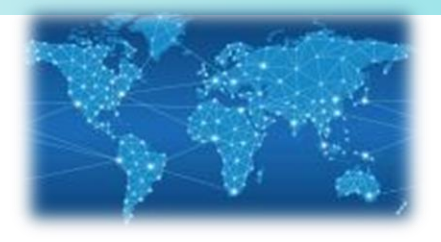

- Existe em praticamente qualquer linguagem...
	- ... **menos** em Java.
- Por quê?

– ...

- Tornam difícil compreender o programa
- Erro em uma parte do programa "vaza" para outras
- Conflito de nomenclatura

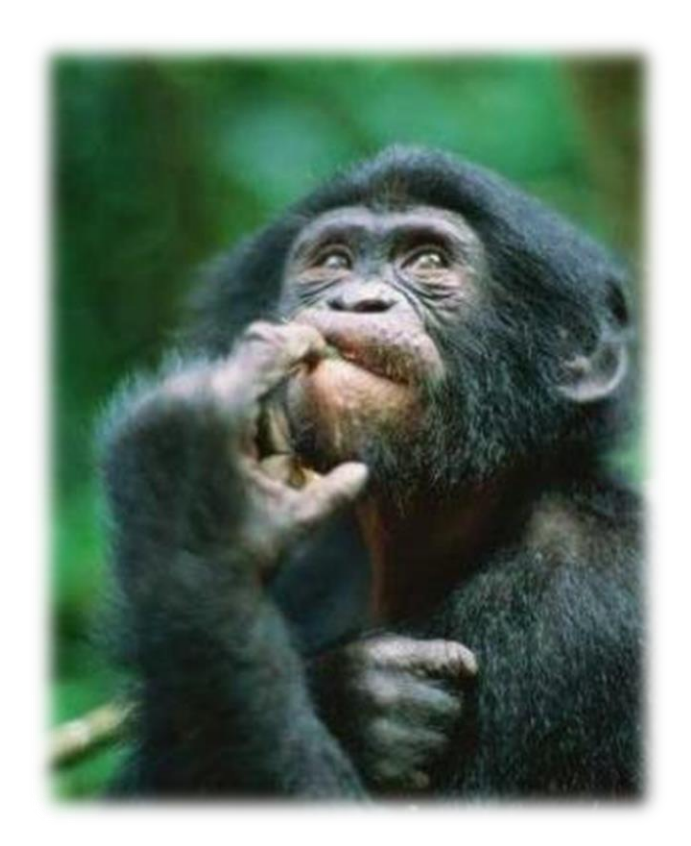

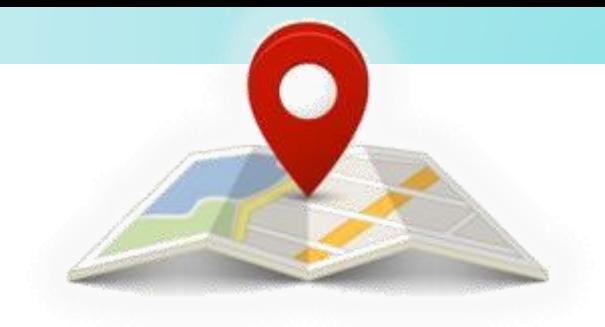

- Variáveis/Identificadores:
	- Declarados em um subprograma ou bloco\*
		- Valem hierarquicamente a partir de sua criação

```
def sub():
         x = 1
         print(x)
         if x < 10:
                  x = x + 1print(x)
sub()
print(x) # causa um erro!
```
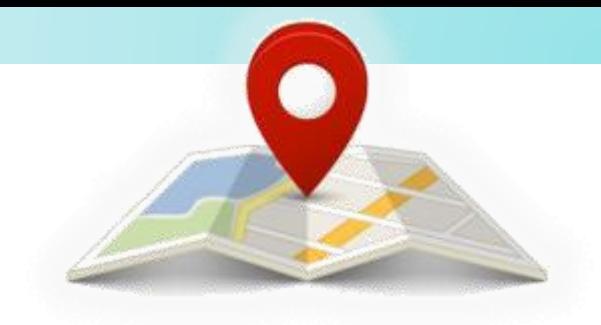

- Variáveis/Identificadores:
	- Declarados em um subprograma ou bloco\*
		- Atenção: em Python, if/while não cria escopo novo!

}

```
def sub():
         x = 1
         print(x)
         if x < 10:
                   y = 2
                   print(y)
         print(y)
sub()
```

```
#include <iostream>
using namespace std;
int main() {
        int x = 1;
        cout << x << endl;
        if (x < 10) {
                  int y = 2;
                  cout << y << endl;
         }
        cout << y << endl; // Erro!
```
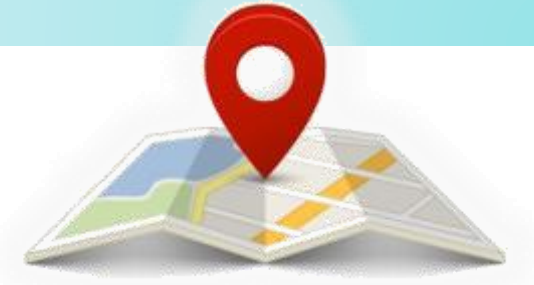

- No Python, com subprogramas aninhados...
	- E se eu quiser mudar a variável declarada "acima"?

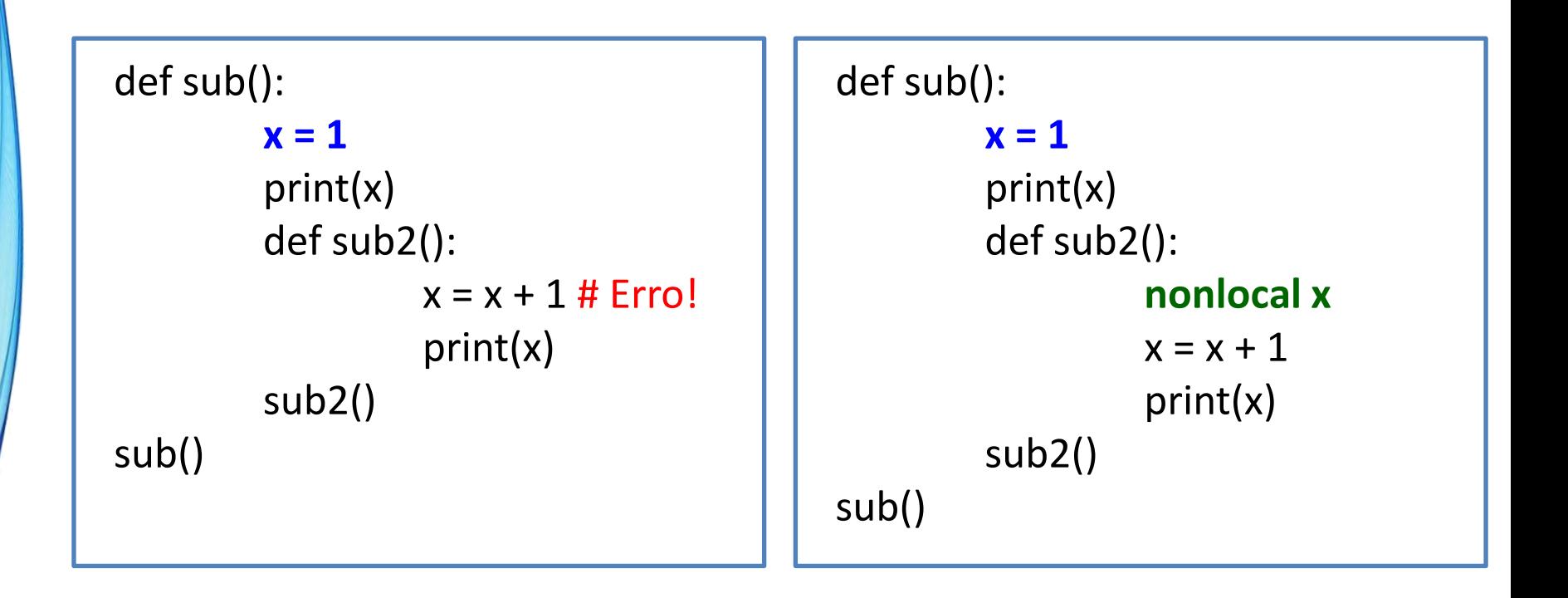

- Em C++, C# e Java...
	- A declaração do laço **for** é um novo escopo!

```
#include <iostream>
using namespace std;
int main() {
        for (int x = 1; x < 10; x++) {
                  cout << x << endl;
         }
        cout << x << endl; // Erro!
}
```
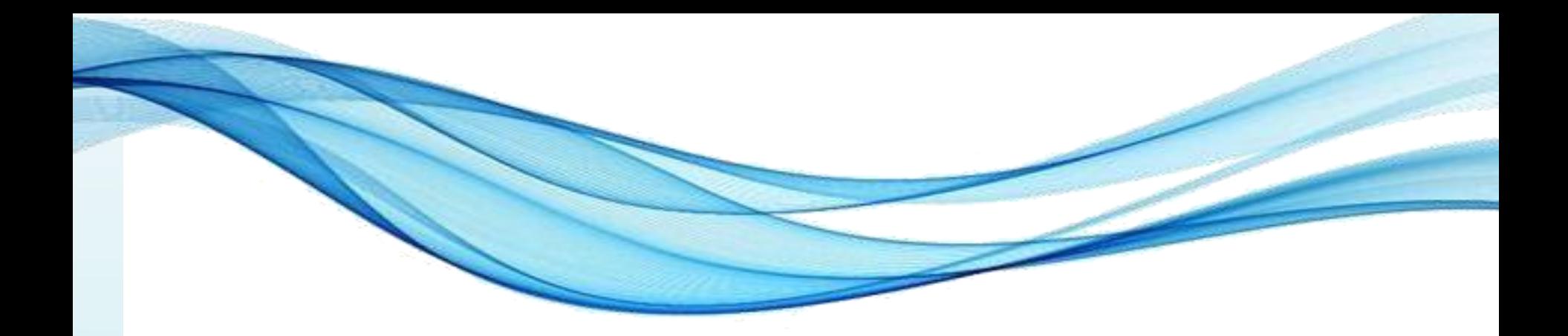

# **OCULTAMENTO DE VARIÁVEIS**

# Ocultamento de Variáveis

- Lá atrás, dissemos:
	- Proibido repetir identificador no mesmo escopo
		- Mas podemos repetir em escopos diferentes?

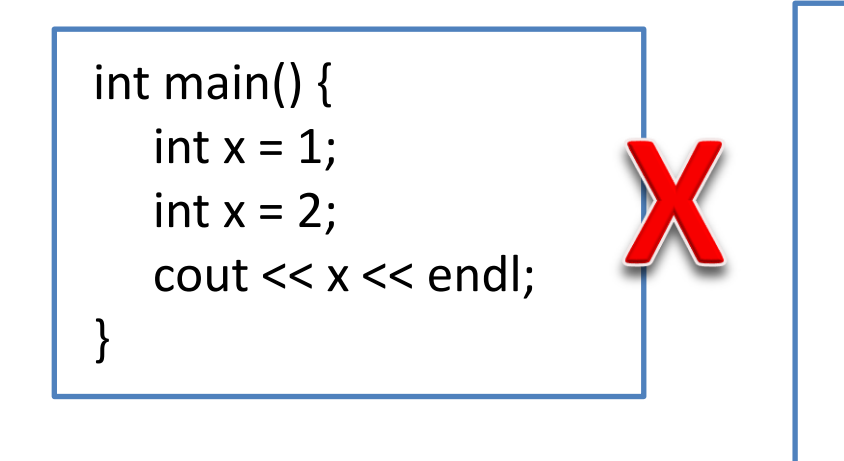

#include <iostream> using namespace std; int main() { **int x = 1;** cout << x << endl; if  $(x < 10)$  { **int x = 2;** cout  $<< x <<$  endl; } cout  $<< x <<$  endl; }

# Ocultamento de Variáveis

- Lá atrás, dissemos:
	- Proibido repetir identificador no mesmo escopo
		- Mas podemos repetir em escopos diferentes?

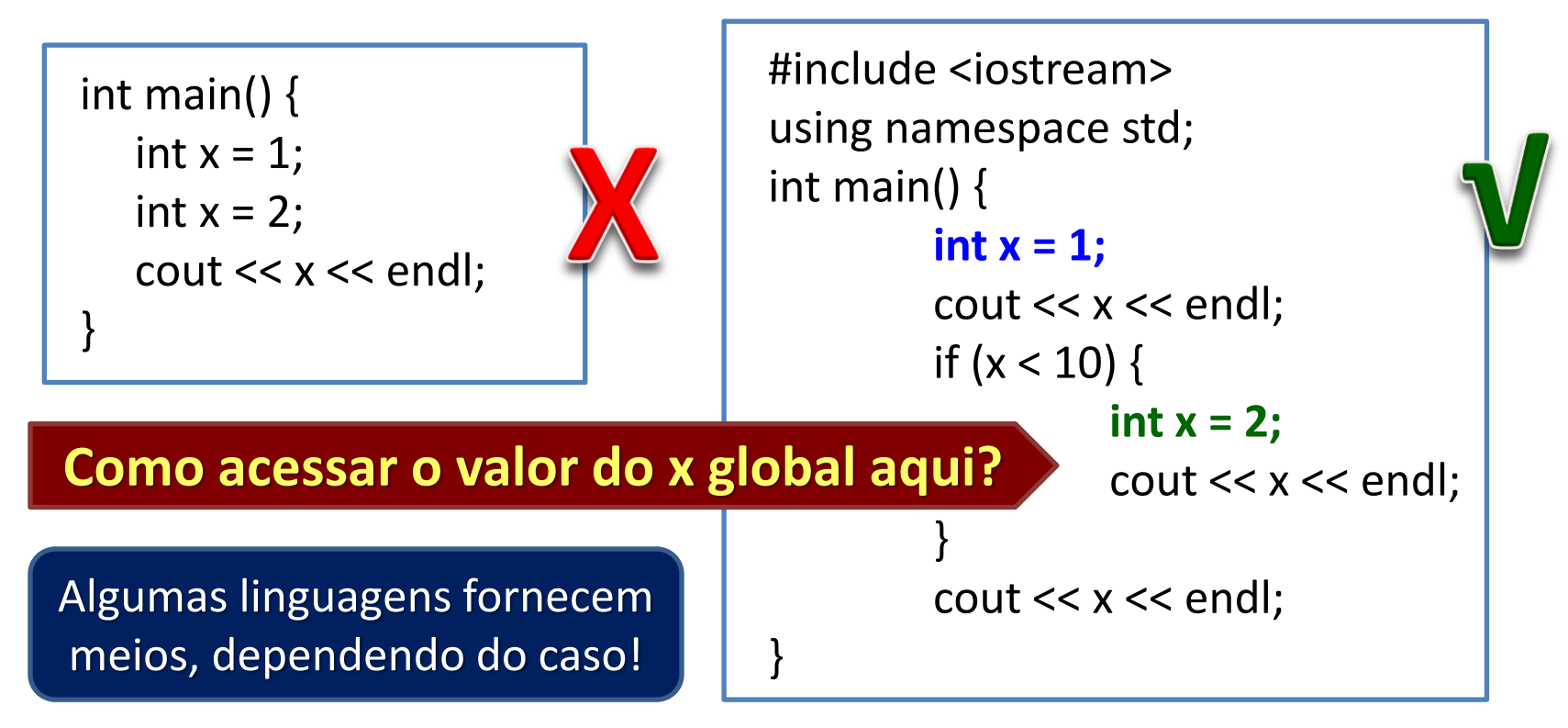

# Ocultamento de Variáveis

- Nem todas as linguagens permitem...
	- Ocultamento dentro de blocos... como C# e Java

```
public class Exemplo {
         public static void main( String[] args) {
                  int x = 1;
                  System.out.println(x);
                  if (x < 10) {
                            int x = 2; // Erro!
                            System.out.println(x);
                   }
                  System.out.println(x);
         }
}
```
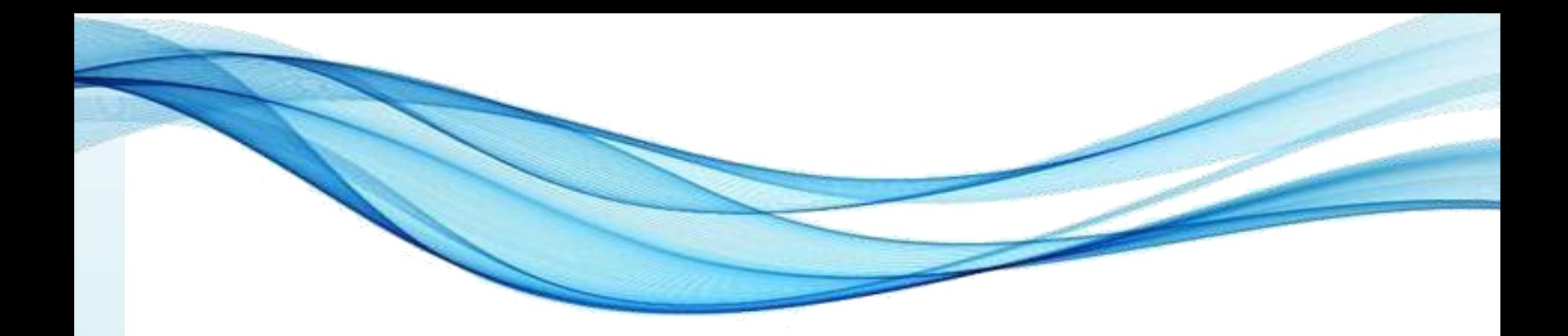

# **ESCOPO E O TEMPO DE VIDA DAS VARIÁVEIS**

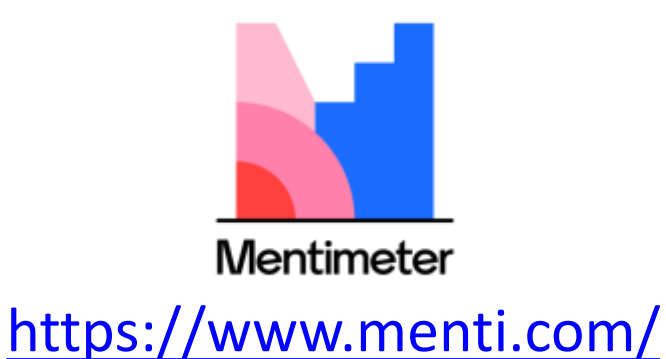

# Tempo de Vida de uma Variável

- Vida da variável?
	- Valor preservado na memória
	- Mantém-se acessível pelo identificador.

- Regra básica:
	- Existe enquanto seu escopo está em contexto
	- Escopo em contexto?
		- Está em execução
		- Um subprograma chamado está em execução.

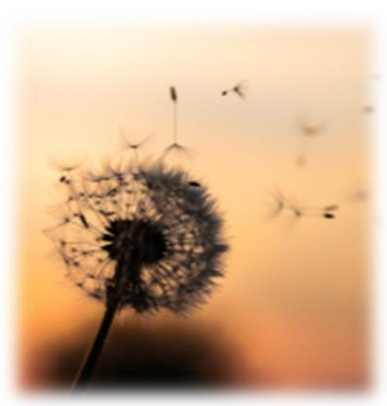

# Tempo de Vida de uma Variável

- Regra Geral aplicada:
	- Variáveis locais:
		- "Existem": subprograma ou bloco está em contexto
	- Variáveis Globais
		- "Existem": todo o tempo de vida da aplicação ou objeto

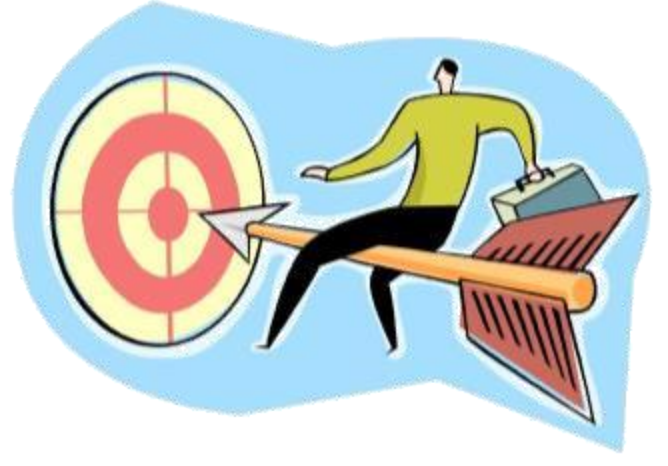

• O programador pode interferir!

# Controlando o Tempo de Vida

- Tornando variáveis "permanentes"
	- Em subprogramas (C, C++, Java) ou objetos\*: *static*
	- São criadas/inicializadas na primeira vez que usadas
	- Passam a durar o tempo de vida da aplicação
		- Valor permanece entre chamadas do subprograma

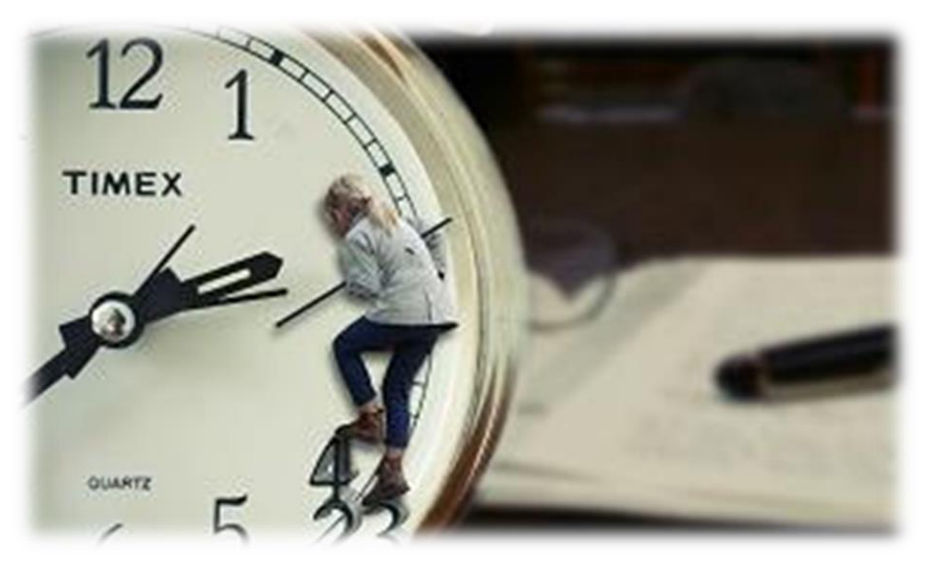

# Controlando o Tempo de Vida

- Alocação de espaços "temporários"
	- Algumas linguagens permitem **alocação explícita**
	- Declara-se como "referência" ou "ponteiro"
		- Apenas identificador, sem reservar memória no processo.
	- Memória alocada por comando (ex.: malloc, new...)
	- A liberação do espaço pode variar:
		- Manual (C, C++...): comandos (ex.: free, delete...)
		- Automática (Java, Python, C#...): coleta de lixo.

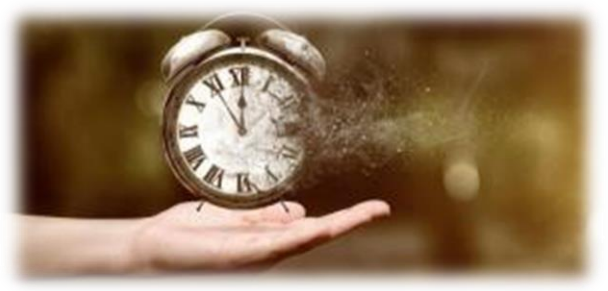

Paradigmas de Linguagem de Programação em Python **Prof. Exercíptica en Prof. Dr. Daniel Caetano** 

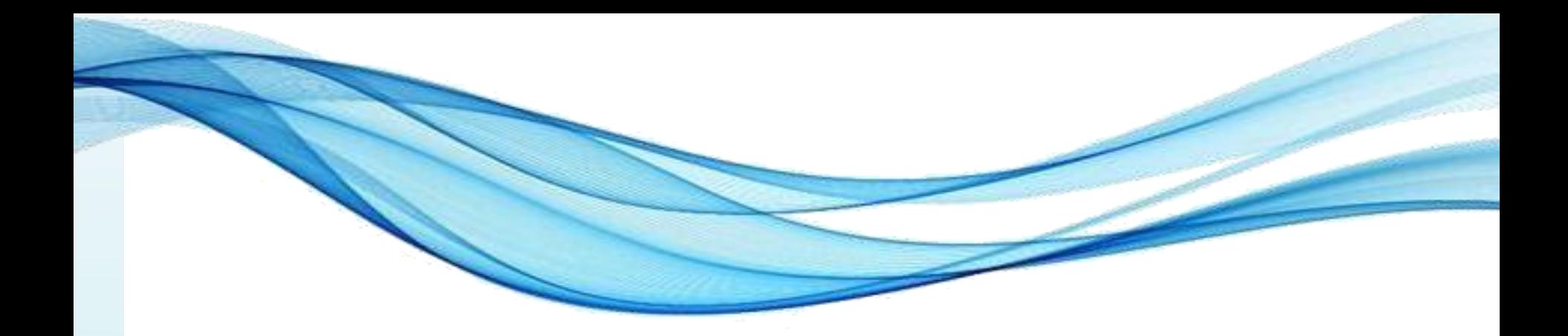

# **VALORES IMUTÁVEIS**

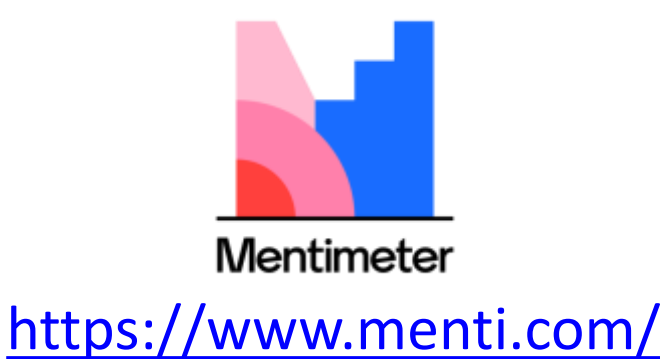

# Imutabilidade

- Hein?
	- Se é "variável", como pode ser "imutável"?
	- Simples: não é variável, é uma **constante nomeada**
- Para quê?
	- Para poder escrever PI ao invés de 3.1415926535...
- Em tudo se parece com uma variável...
	- Mas valor é definido uma vez e se torna fixo
	- Existência é a do escopo em que é declarado
		- Em geral, global

*Paradigmas de Linguagem de Programação em Python Prof. Dr. Daniel Caetano* 

**HEIN?** 

# Imutabilidade – Tipos

- Em função da vinculação, há dois tipos
	- Vinculação estática
		- Valor atribuído à constante em tempo de compilação.
	- Vinculação dinâmica
		- Valor atribuído à constante em tempo de execução.

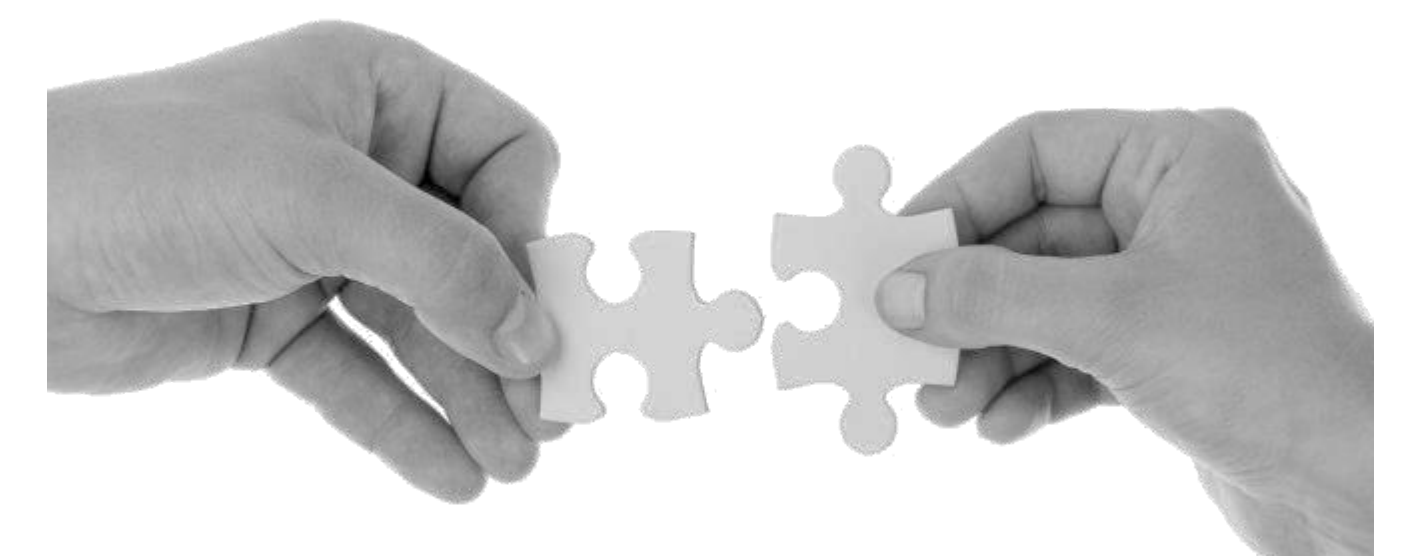

# Imutabilidade – Tipos

- Cada linguagem tem seu "esquema"
	- Java: **final** (vinculação estática)
	- C/C++: **const** (vinculação estática ou dinâmica)
	- C#: **const** (v. estática) e **readonly** (v. dinâmica)

final double PI = 3.1415926535;

// Estático const double PI = 3.1415926535;

```
// Dinâmico
double x = 1.0;
const double PI = 4 * \text{atan}(x);
```
// Estático const double PI = 3.1415926535;

// Dinâmico double  $x = 1.0$ ; readonly double  $PI = 4 * \text{atan}(x)$ ;

## Imutabilidade – Exemplos

```
public class HelloWorld{ 
    public static void main(String []args) {
         final double PI = 3.1415926535;
         System.out.println("Hello World " + PI);
         PI++; // Erro!
     }
}
```
# Imutabilidade – Exemplos

```
#include <iostream>
#include <math.h>
using namespace std;
int main() {
    // Estático
    const double PI = 3.1415926535;
   // Dinâmico
    double x = 1.0;
    const double PI2 = 4 * \text{atan}(x);
    cout << "Hello World " << PI << " " << PI2 << endl;
    PI++; // Erro!
    PI2++; // Erro!
}
```
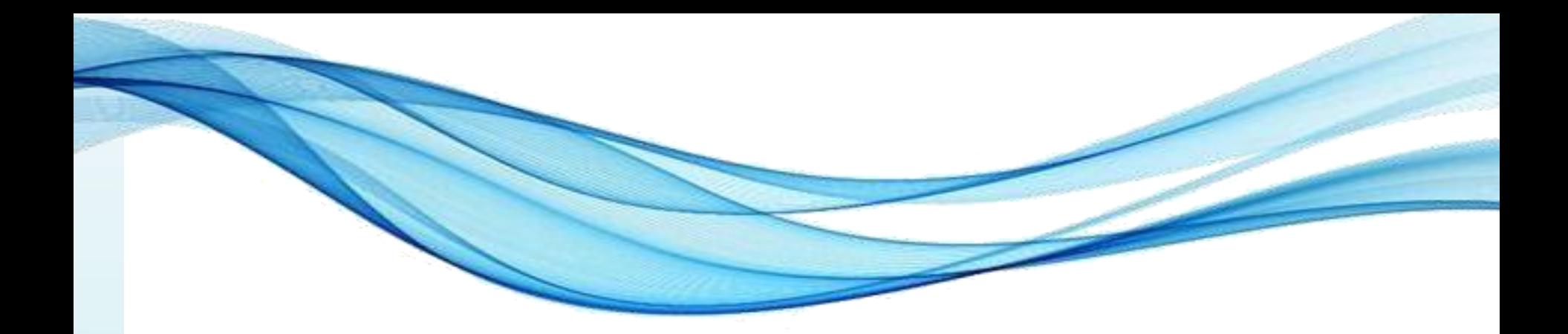

# **ATIVIDADE**

- Exemplo
- Faça um Programa que verifique se uma letra digitada é "F" ou "M". Conforme a letra escrever: F - Feminino, M - Masculino, Sexo Inválido.

- Individual, em Python 10 minutos
- Faça um programa para a leitura de duas notas parciais de um aluno. O programa deve calcular a média alcançada por aluno e apresentar:
	- A mensagem "Aprovado", se a média alcançada for maior ou igual a sete;
	- A mensagem "Reprovado", se a média for menor do que sete;
	- A mensagem "Aprovado com Distinção", se a média for igual a dez.

- Individual, em Python 10 minutos
- Faça um Programa que leia três números e mostre o maior e o menor deles.

- Individual, em Python 10 minutos
- Faça um programa que peça uma nota, entre zero e dez. Mostre uma mensagem caso o valor seja inválido e continue pedindo até que o usuário informe um valor válido.

- Individual, em Python 10 minutos
- Faça um programa que imprima na tela apenas os números ímpares entre 1 e 50.

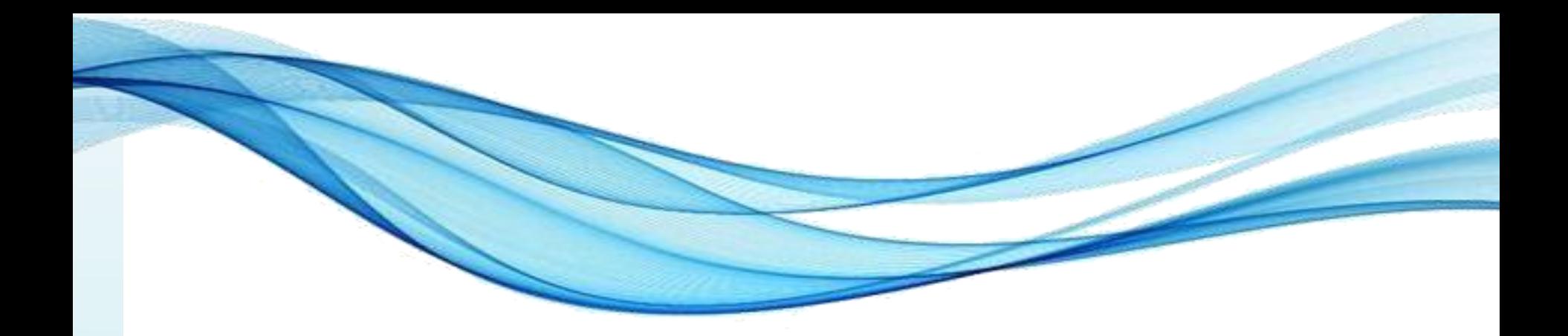

# **ENCERRAMENTO**

#### Resumo e Próximos Passos

- Subprogramas e blocos
- Escopos Estáticos e Dinâmicos, Locais e Globais
- Tempo de Vida das Variáveis
- Constantes Declaradas
- **Pós Aula**: Aprenda Mais, Pós Aula e Desafio!
	- No padlet: <https://padlet.com/djcaetano/paradigmas>

• Tipos nativos de dados – E iniciando com vetores e enumerações

Paradigmas de Linguagem de Programação em Python *Prof. Dr. Daniel Caetano Prof. Dr. Daniel Caetano* 

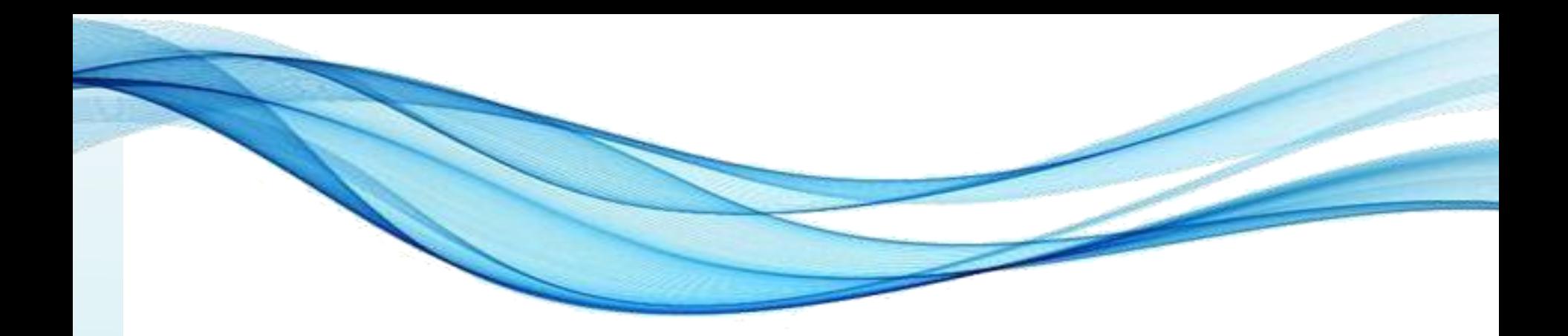

# **PERGUNTAS?**